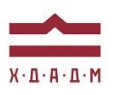

# ХАРКІВСЬКА ДЕРЖАВНА АКАДЕМІЯ ДИЗАЙНУ І МИСТЕЦТВ

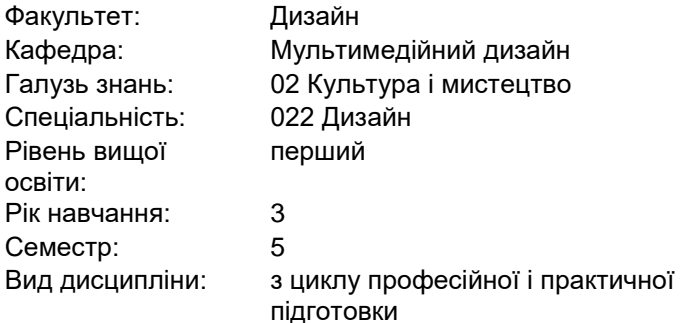

# **КОМП'ЮТЕРНІ ТЕХНОЛОГІЇ**

*Семестр 5 (осінь 2023)*

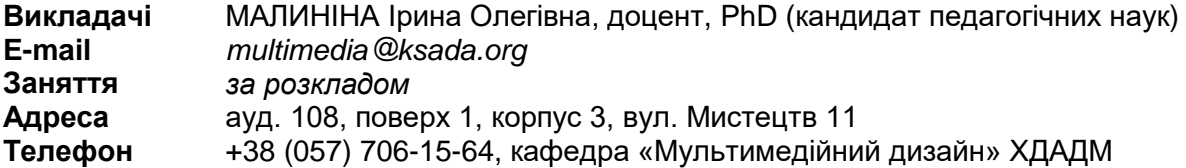

# **ПЕРЕДУМОВИ ВИВЧЕННЯ ДИСЦИПЛІНИ**

Обсяг знань з дисципліни «Проектування», «Анімаційне проектування» та інших.

## **МЕТА І ЗАДАЧІ КУРСУ**

*Метою* дисципліни «Комп'ютерні технології (Фрактальна анімація)» є поглиблення професійних навичок студентів шляхом надання їм об'єму знань щодо сучасного програмного забезпечення для здійснення проектної діяльності.

*Завдання* на практичних заняттях студенти здобувають навички моделювання фракталіної графіки та її генерації, роботи з фракталами різної класифікації: геометрична, алгебраїчна або стохастична, 2D та 3D анімації з можливістю подальшого впровадження результатів роботи у власну проектну діяльність. Опанування цих знань посилює професійні компетенції студентів і збагачує арсенал навичок молодих дизайнерів новітнім інструментарієм, який є необхідним для якісної підготовки дипломних проектів та майбутньої професійної діяльності

# **ЗАВДАННЯ**

Побудова одного з типів фрактальної анімації з образними рішеннями і наповненням середовищ

- 1. Фрактальної анімація на тему: « Космічний простір»
- 2. Фрактальної анімація на тему: « Природа»
- 3. Фрактальної анімація на тему: «Пустеля»
- 4. Фрактальної анімація на тему: «Вода або лід»

## **ОПИС І СТРУКТУРА ДИСЦИПЛІНИ**

Дисципліна спрямована на опанування студентами навичок та знань новітніх мультимедійних технологій, та вивчається протягом одного семестру на 3-му курсі (6 кредити ECTS, 60 навчальні години, з них: аудиторні лекційні (0годин), практичні заняття (60 годин), самостійна робота (60 години). Структура дисципліни складається з 2-х модулів. Програмна задача кожного модулю полягає у поетапному опануванні студентами навичок щодо оволодіння фрактальною графікою, налаштуванні мультимедійного зображення, розуміння внутрішніх устроїв програмного забезпечення. Перевірка рівня і якості отриманих знань здійснюється у процесі виконання практичних робіт.

#### 1 МОДУЛЬ

Етап 1. Фрактальної анімація на тему: « Космічний простір»

Етап 2. Фрактальної анімація на тему: « Природа»

#### 2 МОДУЛЬ

Етап 3. Фрактальної анімація на тему: «Пустеля»

Етап 4. Фрактальної анімація на тему: «Вода або лід»

## *Дисципліна забезпечує загальні та спеціальні (фахові) компетентності:*

ЗК 1 Розуміння предметної галузі та розуміння професійної діяльності, здатність застосовувати набуті знання у практичних ситуаціях.

ЗК 4. Здатність до пошуку, оброблення та аналізу інформації з різних джерел.

ЗК 6. Здатність оцінювати та забезпечувати якість виконуваних робіт.

ФК 4. Здатність застосовувати навички проектної графіки у професійній діяльності.

ФК 6. Здатність застосовувати у проєктно-художній діяльності спеціальні техніки та технології роботи у відповідних матеріалах.

ФК 7. Здатність використовувати сучасне програмне забезпечення для створення об'єктів дизайну.

ФК 11. Здатність до планування та організації власної професійної діяльності, досягнення успіху у професійній кар'єрі, розробки та представлення візуальні презентації, портфоліо власних творів, володіння підприємницькими навичками для провадження дизайндіяльності.

ФК 15. Здатність до формування, розвитку та вираження авторського задуму, що відповідає поставленій задачі в сценарно-графічній розробці, виконання на високому професійному рівні анімаційні композиції в екранному форматі, створення оригінальних анімаційних роликів, оперування простором і рухом об`єктів.

ФК 23. Здатність професійно використовувати сучасні інформаційні технології у різних сферах мультимедійного дизайну: ігрової індустрії, доповненої реальності, віртуального простору, фрактальної анімації, штучного інтелекту; створювати та використовувати анімовану візуалізацію фрактальних просторів із використанням художньо-естетичних навичок.

## *Програмні результати навчання:*

ПРН 1. Застосовувати набуті знання і розуміння предметної галузі та сфери професійної діяльності у практичних ситуаціях.

ПРН 3. Збирати та аналізувати інформацію для обґрунтування дизайн-проєкту застосовувати теорію і методику дизайну, грамотно використовувати фахову термінологію мультимедійного дизайну.

Визначати мету, завдання та етапи проєктування.

ПРН 6. Усвідомлювати відповідальність за якість виконуваних робіт, забезпечувати виконання завдання на високому професійному рівні.

ПРН 17. Орієнтуватися в розмаїтті сучасних програмних та апаратних засобів, використовувати знання і навички роботи з фаховим комп'ютерним забезпеченням.

ПРН 24. Аналізувати та розкривати творчі ідеї об`єктів дизайну, які виконані за допомогою нових комп`ютерних технологій.

ПРН 28. Розробляти, формувати та контролювати основні етапи виконання проєктів у віртуальній, доповненій та змішаній реальності у межах проєктних концепцій. Застосовувати інноваційні методи і технології роботи у різних сферах мультимедійного дизайну: ігровій індустрії, доповненій реальності, віртуальному простору, фрактальній анімації, штучному інтелекті.

#### **ФОРМАТ ДИСЦИПЛІНИ**

Тема і зміст матеріалу розкриваються у процесі проведення лекційних та практичних

занять. Практичні заняття здійснюються у вигляді вправ за принципом мультимедійних технологій. Самостійна робота студентів спрямована на закріплення лекційних тем та підготовку до практичних занять. Додаткові практичні завдання для самостійної роботи не передбачено, але ініціатива вітається та заохочується додатковими балами.

## **НАВЧАЛЬНІ МАТЕРІАЛИ**

Базою навчального тезаурусу дисципліни «Комп'ютерні технології (Фрактальна анімація)» є складений за авторською методикою курс практичних занять (доцента Малиніної І.О.), які спрямовані на набуття студентами знань та вмінь у використанні сучасних комп'ютерних технологій для створення анімації, генеративного дизайну, інтерактивних мультимедійних проектів та об'єктів.

Характер і склад дисципліни передбачає як методичні рекомендації традиційного типу, так і перелік матеріалів для самостійного аналізу і засвоєння, а саме перелік рекомендованої для опрацювання основної та додаткової літератури (монографії, книги, навчальні посібники, періодичні видання), джерел з Інтернету (див. Список рекомендованої літератури), в тому числі набір відео-урокі і відео-лекцій. Дисципліна викладається українською мовою із застосування інших мов задля більш природного тлумачення певних дефініцій, спеціальних термінів та першоджерел.

## **ПОСИЛАННЯ НА МАТЕРІАЛИ**

Додаткові навчально-інформаційні матеріали, у тому числі актуальні проєктні розробки з дизайну мультимедійної продукції, дані про авторів та дизайнерські школи, творчі групи і т. ін. можна переглянути у мережі інтернет. Відповідні посилання на потрібні веб-сайти надаються викладачем під час занять, або за проханням студентів після закінчення практичного заняття, а також в процесі електронного листування.

## **НЕОБХІДНЕ ОБЛАДНАННЯ**

Комп'ютерна техніка (ноутбук, стаціонарний комп'ютер) з можливістю демонстрації графічних матеріалів і виходу до мережі Інтернет. Для виконання завдань: програми Mandelbulb 3D, After Effects , а також іншими необхідними мультимедійними програмами.

## **КОМУНІКАЦІЯ З ВИКЛАДАЧЕМ**

1. Для дистанційних занять використовується програма Skype за певним розкладом (посилання надаються у внутрішній групі Telegram). Інша комунікація (консультації) відбувається шляхом листування у Telegram.

2. На внутрішній Google Диск кафедри висилаються робочі файли з розширенням *jpg. або mp4.* Презентації – з розширенням pdf або jpg. Файли підписуються таким чином: *прізвище\_назва завдання.* 

3. Усі питання, пов'язані із дисципліною, можуть вирішуватися у внутрішній групі Telegram, де викладено усі додаткові навчальні матеріали, слайди, ілюстрації тощо.

4. Роботи для рубіжного контролю мають бути вчасно надіслані на Гугл Диск, що дозволить викладачу переглянути і оцінити роботи.

## **ПРАВИЛА ВИКЛАДАЧА**

Заняття ґрунтуються на взаємоповазі. Вітається: любов до «чистого» вектору, схильність до технічної роботи, а також сміливість, завзятість та усидливість. Під час занять необхідно вимкнути звук телефонів (або Skype у випадку дистанційних занять). За необхідності студент має спросити дозволу вийти з аудиторії (покинути Skype).

# **ПОЛІТИКА ВІДВІДУВАНОСТІ**

Пропуски занять без поважних причин недопустимі (причини пропуску мають бути підтверджені). Якщо студент пропустив певний етап, він повинен самостійно відпрацювати її та на наступному занятті відповісти на ключові питання або продемонструвати на практиці.

## **АКАДЕМІЧНА ДОБРОЧЕСНІСТЬ**

Студенти зобов'язані дотримуватися правил академічної доброчесності у своїх практичних працях. Жодні форми порушення академічної доброчесності не толеруються. Якщо під час поточного контролю виявиться використання чужих ідей, студент втрачає право отримати бали за тему, або може виконати нову роботу, яка буде оцінена із заниженням балів. Також випадок буде розглянуто комісією з академічної доброчесності.

#### **Корисні посилання**:

<https://законодавство.com/zakon-ukrajiny/stattya-akademichna-dobrochesnist-325783.html> <https://saiup.org.ua/novyny/akademichna-dobrochesnist-shho-v-uchniv-ta-studentiv-na-dumtsi/>

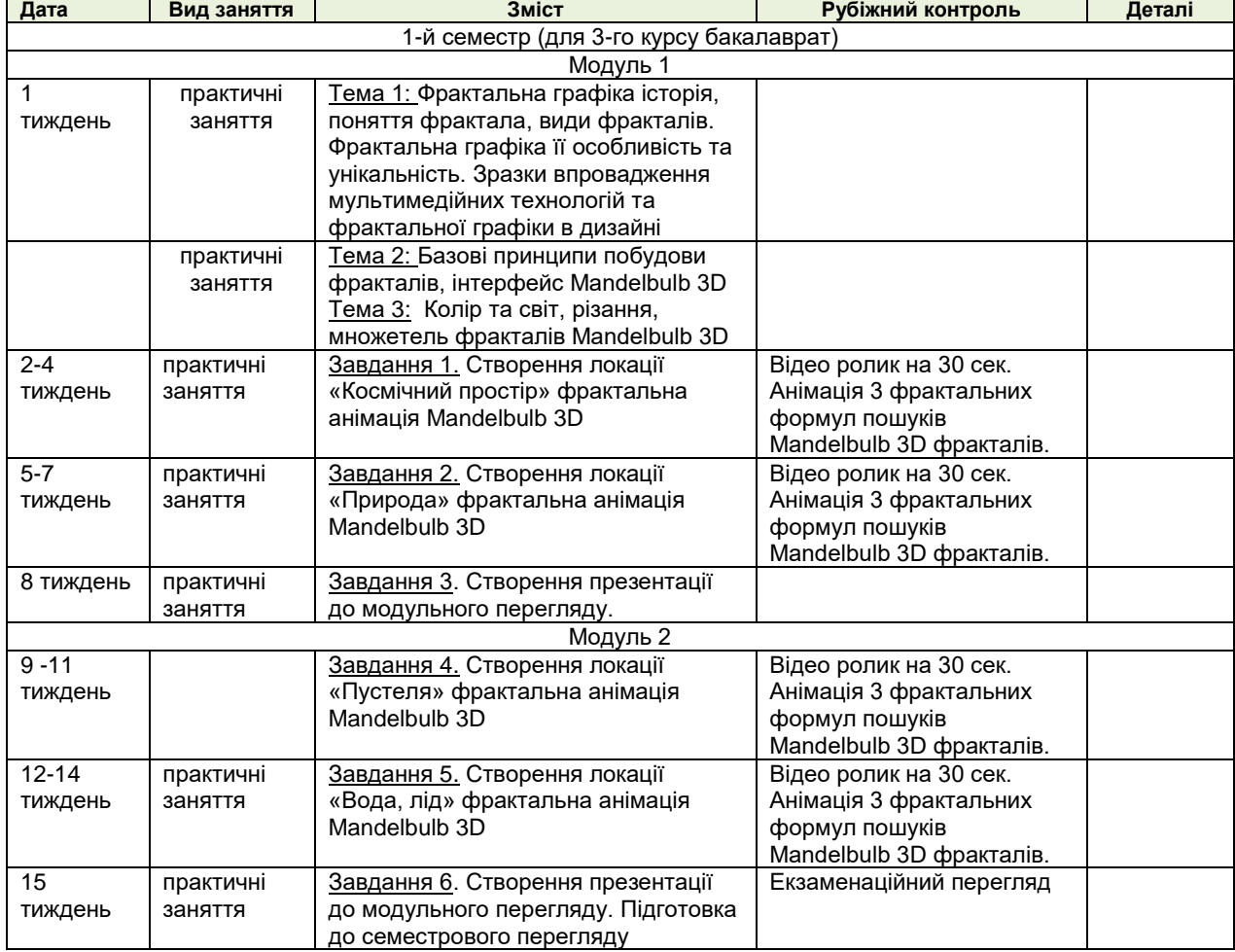

## **РОЗКЛАД КУРСУ**

# **РОЗПОДІЛ БАЛІВ**

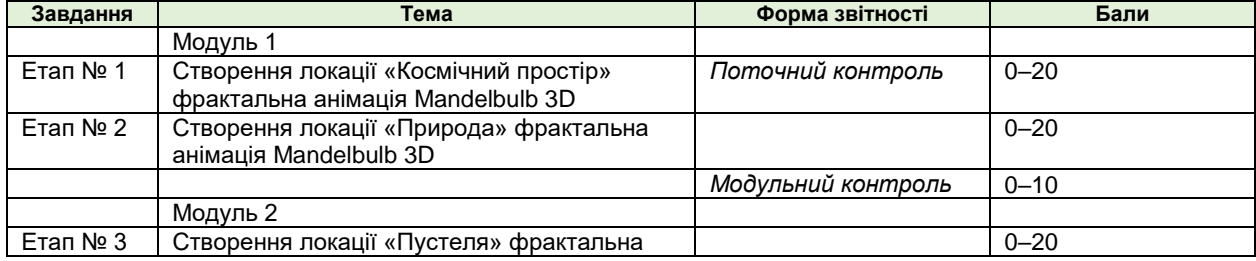

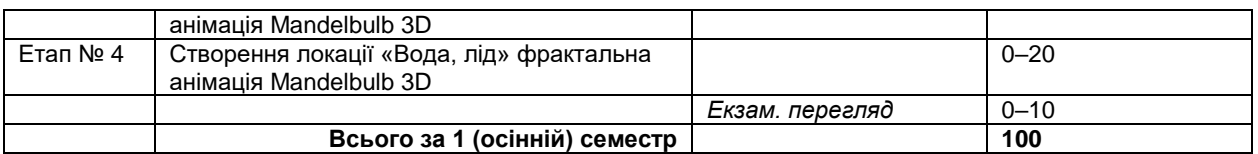

# **КРИТЕРІЇ ОЦІНЮВАННЯ**

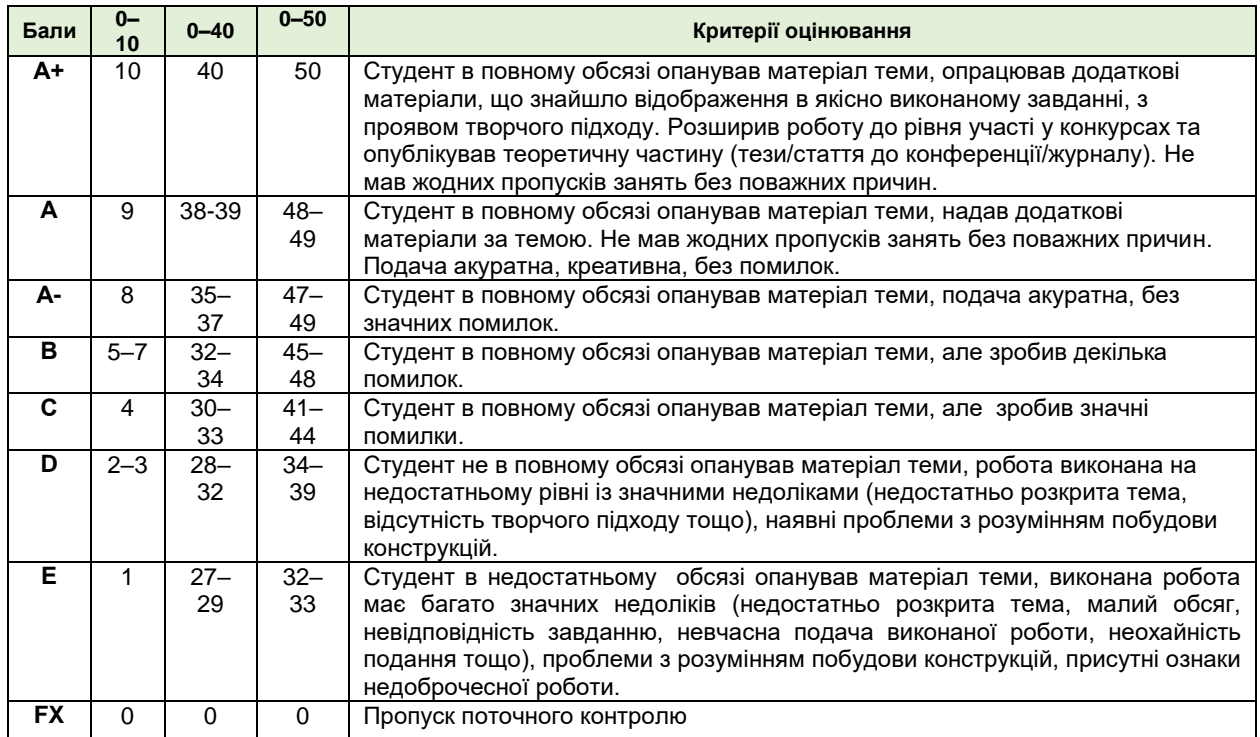

# **ФОРМАТ СЕМЕСТРОВОГО КОНТРОЛЮ**

Формою контролю є екзаменаційний перегляд. Для отримання оцінки необхідно пройти поточні етапи контролю у формі перевірок процесу аудиторної та самостійної роботи. У випадку невчасного виконання завдання оцінка знижується до 10 балів (в залежності від модуля та складності завдання).

## **ШКАЛА ОЦІНЮВАННЯ**

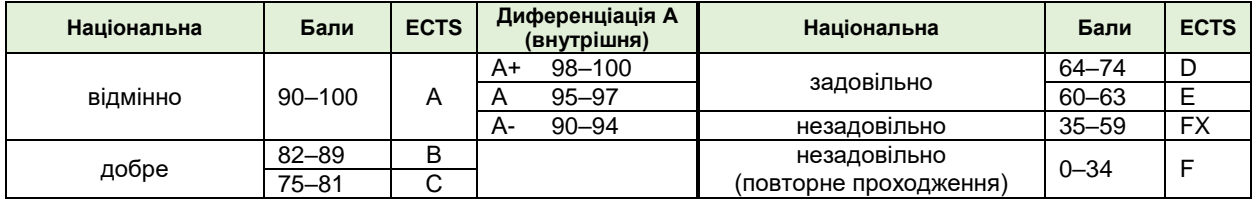

# **СИСТЕМА БОНУСІВ**

Передбачено додаткові бали за:

а) участь у конференції або публікацію статті за темами дисципліни (5 та 10 балів відповідно);

б) участь у конкурсах та/або виставках за темою дисципліни (всеукраїнські – 5, міжнародні  $-10$ :

в) активність на заняттях, участь у житті групи тощо (1–3).

Максимальна кількість балів-бонусів — 10.

# **РЕКОМЕНДОВАНА ЛІТЕРАТУРА ТА ДЖЕРЕЛА**

1. Программы для работы с фрактальной графикой. Графические редакторы. https://www.fractalforums.com/index.php?action=downloads;PHPSESSID=9384c8385776eefeb b6564db7528049e/(дата звернення:2022)

2. Fractal Art for Beginners. https://design.tutsplus.com/series/fractal-art-for-beginners--cms-733(дата звернення:2021)

3. Шредер М. Фрактали, хаос, статечні закони. Мініатюри з нескінченного раю. – К.: Наука, 2011.

4. Chapter 8. Fractals. https://natureofcode.com/book/chapter-8-fractals/(дата звернення:2021)

5. Lessons of the Beginner Magician (basis fractal graphics in Apophysis) - 7. https://steemit.com/art/@smolalit/lessons-of-the-beginner-magician-basis-fractal-graphics-inapophysis-7(дата звернення:2021)

6. Fractals and Computer Graphics. http://paulbourke.net/papers/interface/(дата звернення:2021)

7. Fractal Objects in Computer Graphics.

https://www.researchgate.net/publication/287218131\_Fractal\_Objects\_in\_Computer\_Graphics( дата звернення:2021)

8. STUNNING Fractal Graphics by Pete Linforth, MUST SEE! [With music by Sappheiros (Ft. eSoreni)] https://www.youtube.com/watch?v=ZaNhHzaHa\_g (дата звернення:2021)

9. At the heart of the holy box - 3D fractal zoom

https://www.youtube.com/watch?v=OW5RnrlTeow (дата звернення:2021)